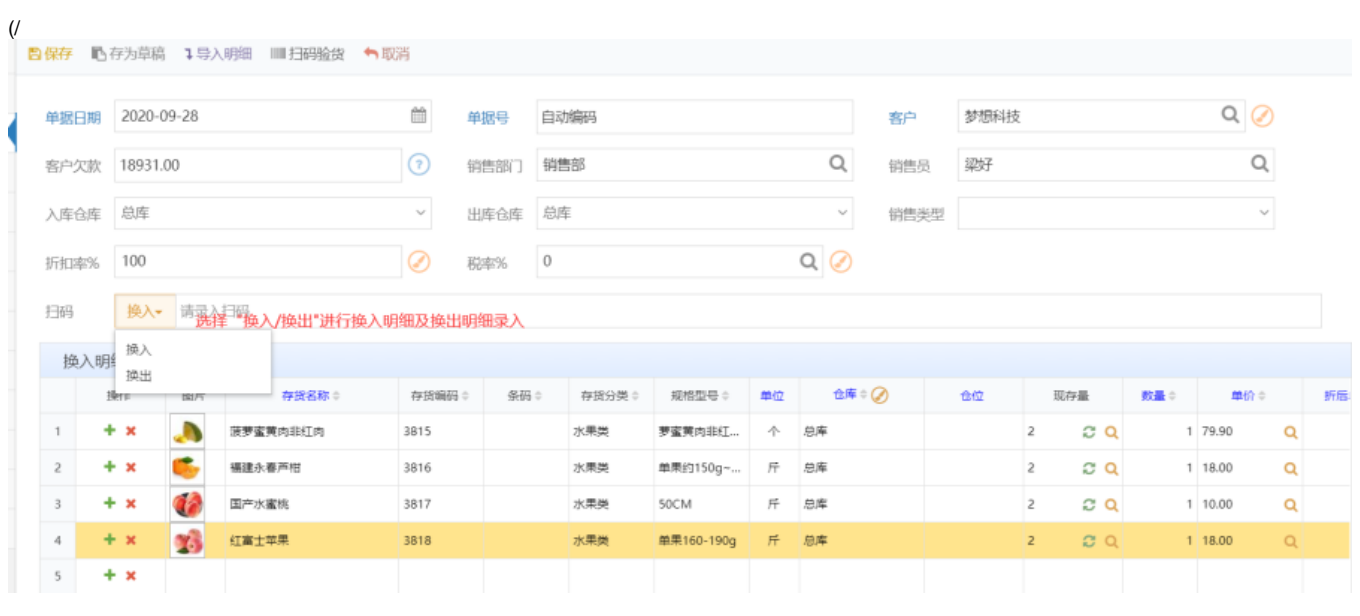

 $\mathbb{R}^3$ 

 $\bullet$ 

 $\bullet$ 

 $\theta$ 

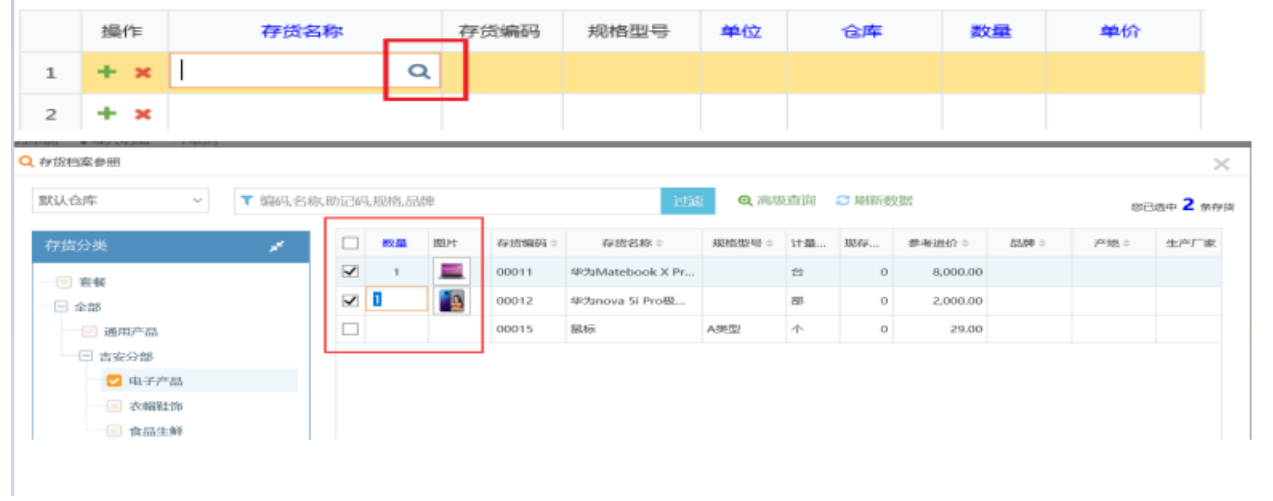

- $\frac{a_{\perp}}{2}$
- "/""" $APP$
- $\mathbb{R}^3$
- $1)X$

 $\bullet$  2)+(  $\rightarrow$  x)

## $(\cdot$ ^{\circ} \cdots) :

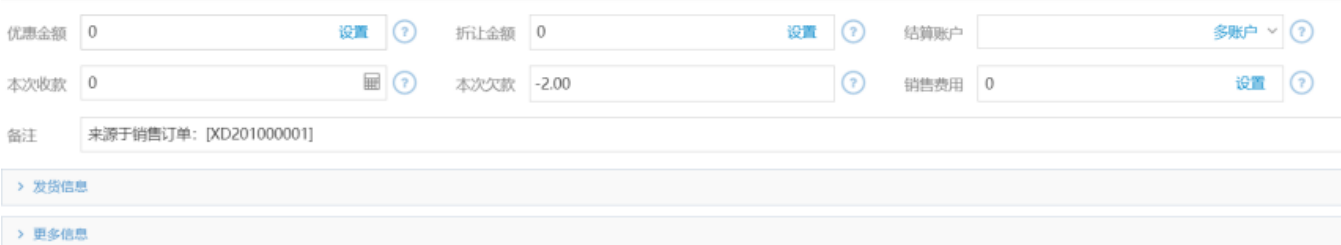

10501000, 50;50;"--""""".

 $a_{\perp}$  ,

 $\mathbb{R}^2$ 

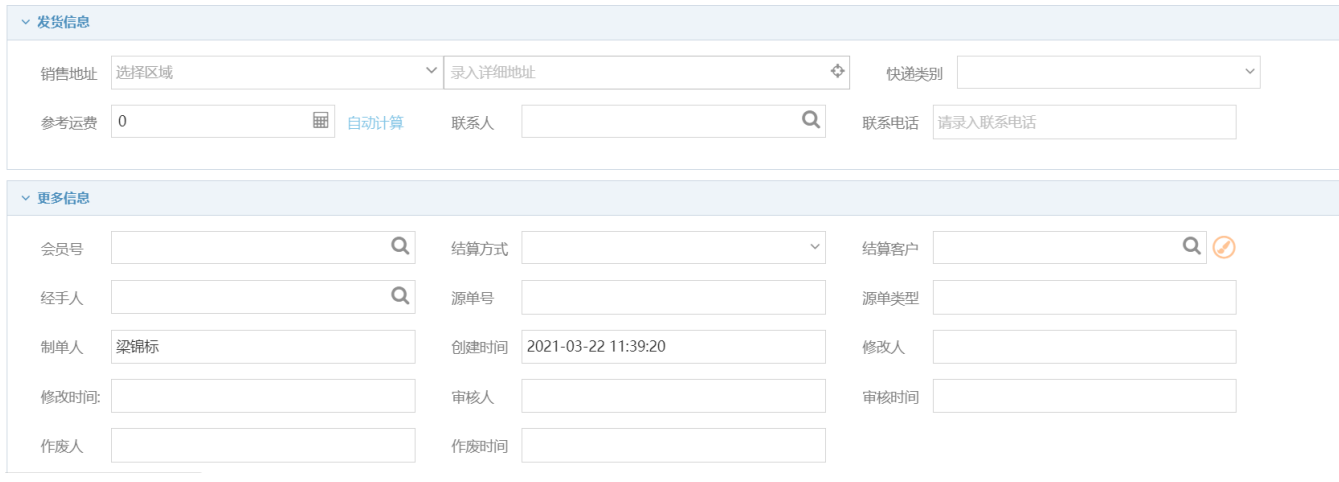

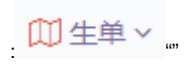

"PDF

 $\pm$ 

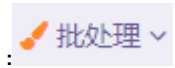

## $\cdots$   $\cdots$  $-\overline{\mathbf{E}}$ 多  $\times$

- $z_{\rm s}$
- $\ddot{\phantom{1}}$  ,
- $\theta$
- 
- - $\longrightarrow,$

## ${\sf PDF}, {\sf PDFPDF}$

## Excel, Excel Excel

- 
- $\sim 10^{-1}$
- $\sim 10^{-11}$
- $\mathbb{R}^3$
- $\omega$
- $^{(0)(0)}$
- 
- 
- 
- 
- 
- 
- $\ddot{\cdot}$
- 
- 
- 
- 
- -
	-
- 
- 
- $\begin{array}{c} \bullet & \vdots (0) \\ \bullet & \vdots \\ \bullet & \bullet \\ \bullet & \bullet \\ \bullet & \bullet \end{array}$ 
	-
- 
- 
- 
- $\bullet$  $\bullet$
- $\bullet$  $\bullet$  SN SN
- $\bullet$  $\bullet$
- $\bullet$ <br>  $\bullet$  ,<br>  $\bullet$  ,<br>  $\bullet$  %:<br>  $\bullet$  %
- 
- 
- 
- $\mathbf{1},$  $\overline{2}$
- $\bullet$   $\cdots$

 $\overline{3}$ 

- 
- •<br>• %, \*\*\*<br>• %100100909\*\*\*<br>• \*\*\*\*\*\*
- 
- 
- $\ddot{\cdot}$
- 
- 
-